# **SDR - RX mit NOXON DAB Stick**

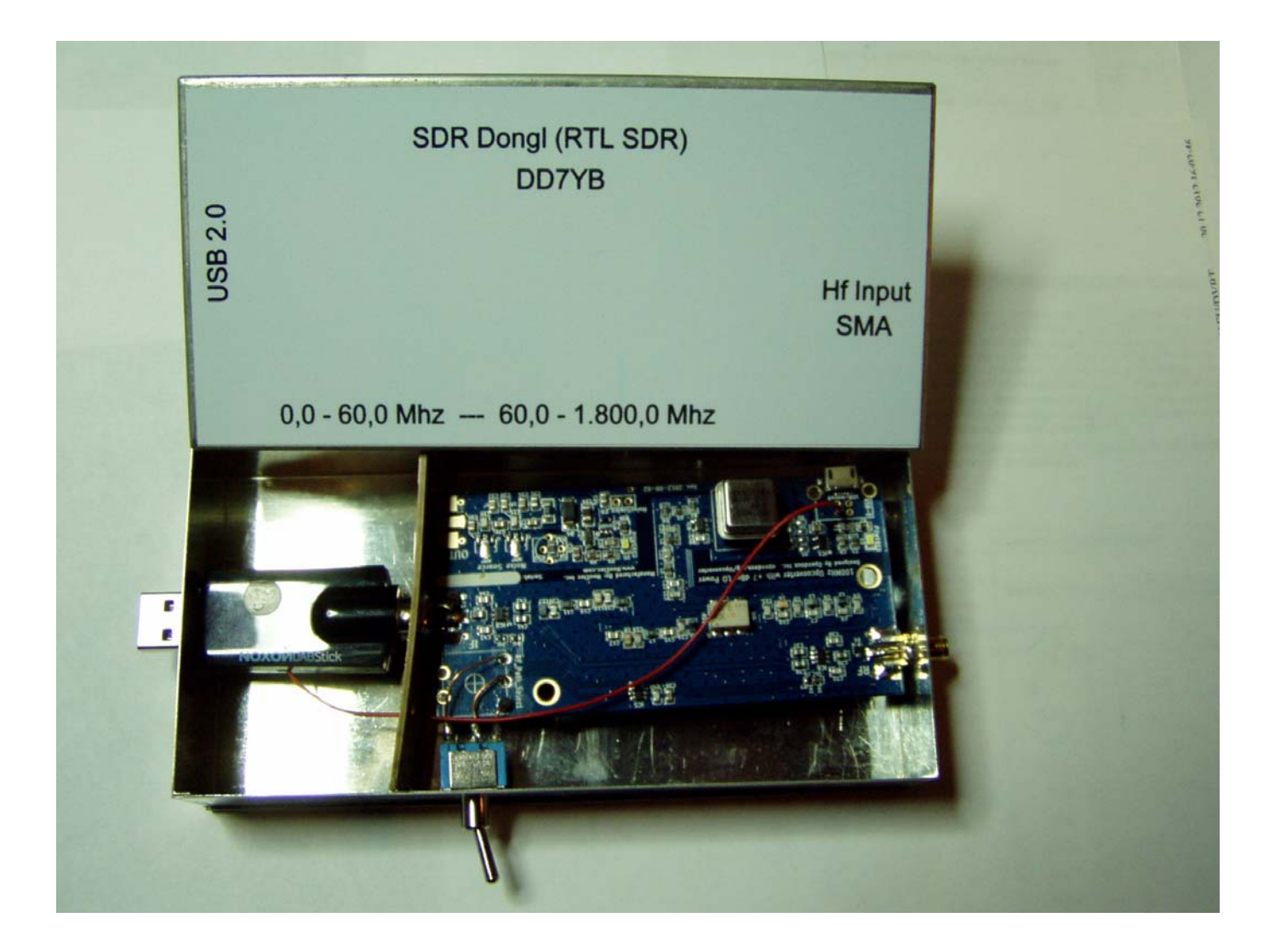

**Aufbau des SDR Empfängers 60 bis 1800Mhz mit Konverter 0 bis 60 Mhz im Schubertgehäuse (DD7YB)** 

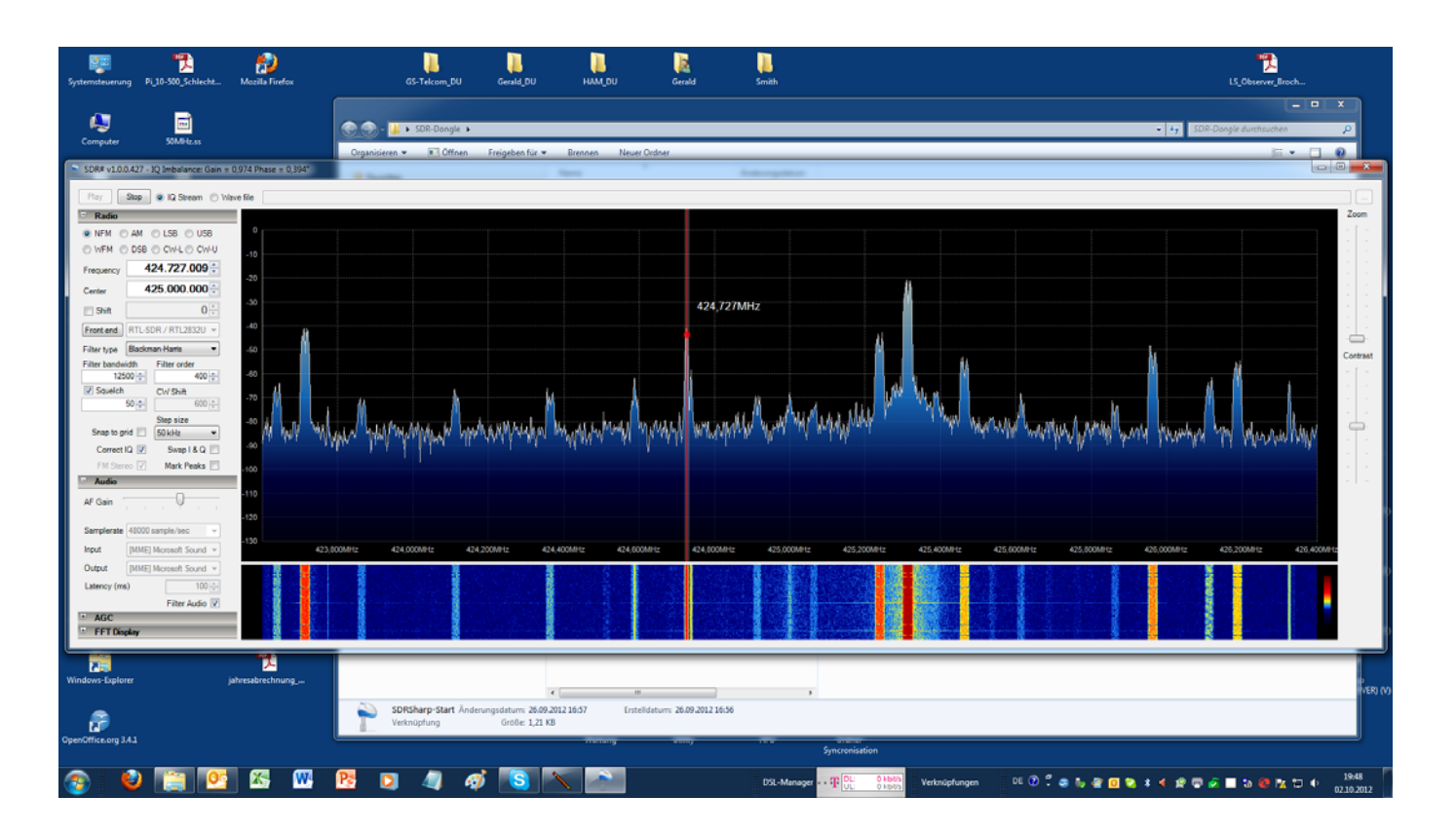

**Monitorbild der Betriebssoftware** 

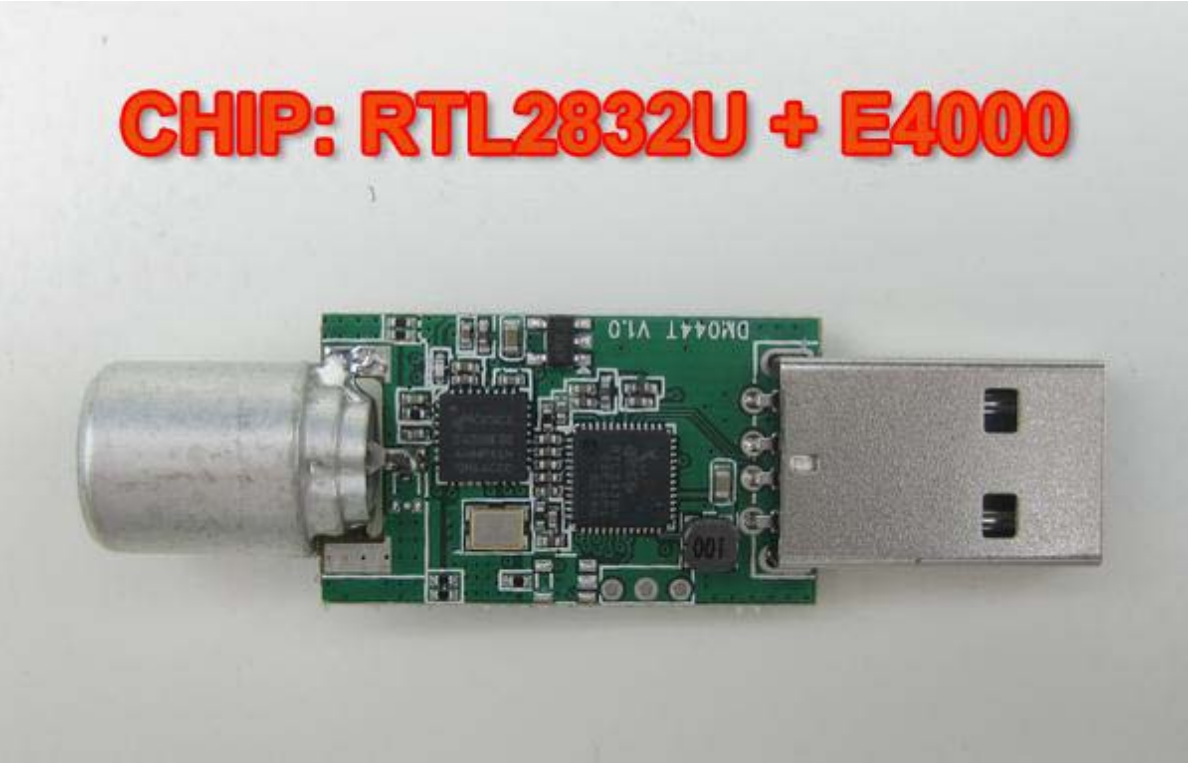

**Innenleben, ohne Gehäuse**

**Wichtig ist, dass das Gerät diese Chip-Sätze enthält, sonst besteht die Gefahr, dass die Software nicht läuft.** 

#### **Hier ist eine Anleitung (mit Link) , wie man mit wenigen Klicks die Software und den Treiber in einem Rutsch installiert.**

 **http://rtlsdr.org/softwarewindows** 

**Hier eine Übersetzung:** 

**http://www.mydarc.de/df8zr/sdr.pdf** 

**Hier die Quellen für Soft- und HW für den SDR-Dongle.** 

### **Hardware (Stick)**

**http://www.ebay.de/ oder andere Bezugsmöglichkeit, wichtig ist der angebende Chip-Satz "Realtek-RTL2832U" und "Elonics-E4000" [www.Reichelt.de](http://www.reichelt.de/) [www.elv.de](http://www.elv.de/) [www.conrad.de](http://www.conrad.de/)**

#### **KW Converter 0 bis 60 Mhz**

**http://www.nooelec.com/store/ham-it-up-v1-0-rf-upconverter-for-softwaredefined-radio.html** 

## **Software**

**1. Treibersoftware installieren Zadig v2.0.1.159.7z http://sourceforge.net/projects/libwdi/files/zadig/** 

**2. SDR-Software SDRshape installieren (SDR-Nightly.zip) http://sdrsharp.com/index.php/downloads SDR# Dev (Continuous Integration, Last Changed Rev: 851 ) SDR# RTLSDR Plugin (Continuous Integration, Last Changed Rev: 851 ) Ältere Versionen beinhalten den Dongle noch nicht!** 

## **Kompatibilitätsliste**

**http://www.reddit.com/r/RTLSDR/comments/s6ddo/rtlsdr\_compatibility\_list\_ v2\_work\_in\_progress/** 

**Es sind auch Installationsbeschreibungen im Netz verfügbar.** 

**Bei "Schwachen" Rechnern (speziell Notebook) kann es zu Problemen mit dem SOUND kommen.** 

**Dann ist der Prozessor zu stark ausgelastet.** 

**Abhilfe kann eine Reduzierung der Abtastrate der Soundkarte schaffen. In meinem Fall habe ich den eingestellten Wert in SDRshape von 48.000 auf 24.000 reduziert.** 

**Damit waren die Aussetzer in der Audio verschwunden!** 

**Habe den Dongle unter Windows XP und W7 (64 Bit) am Laufen. Auch im DARC CQ DL Heft 11 2012 wird alles beschrieben.** 

**DL3KGS / DD7YB 5.10.2012**